#### 19. Introduction to Classes

Topics:

Class Definitions and Objects Accessing Attributes Copying Objects Functions and classes Lists of Objects

#### Motivation

#### What a Simple Class Definition Looks Like

**class Point:**

**TT TT TT** 

 **Attributes: x: float, the x-coordinate of a point y: float, the y-coordinate of a point TY TT TT** def init (self,x,y):  $self.x = x$ 

A class can be used to ``package'' related data

 **self.y = y**

#### One Reason for classes: They Elevate the Level Thinking

**>>> P = Point(2,1) >>> Q = Point(6,4) >>> d = dist(P,Q) >>> print d 5** (2,1)  $(6,4)$ 

Here, dist is a function that takes two Points and computes the distance between them.

#### One Reason for classes: They Elevate the Level Thinking

**>>> P = Point(2,1) >>> Q = Point(6,4) >>> d = dist(P,Q) >>> print d 5** (2,1)  $(6,4)$ 

By having a Point class we can think at the "point level" instead of at the "xy level"

### Classes and Types

Recall that a type is a set of values and operations that can be performed on those values.

The four basic "built-in" types:

**int, float, str, bool**

Classes are a way to define new types

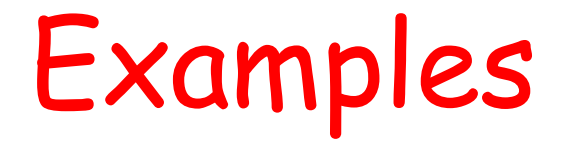

By suitably defining a rectangle class, we could say something like

**if R1.intersect(R2): print 'Rectangles R1 and R2 intersect'**

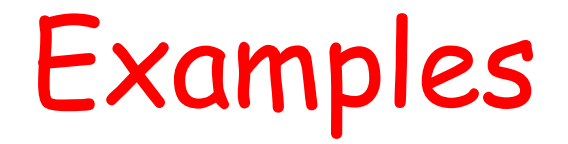

By suitably defining a polynomial class, we could perform operations like

 **p = q + r**

where q and r are polynomials that are added together to produce a polynomial p

#### How to Define a Class

#### A Point Class

#### **class Point:**

**TV VV VV** 

 **Attributes: x: float, the x-coordinate of a point y: float, the y-coordinate of a point TY TY TY** def init (self,x,y):  $self.x = x$ 

$$
self.y = y
$$

A "blue print" for packaging data. The data will be stored in the attributes.

#### A Point Class

#### **class Point:**

**TV VV VV** 

#### **Attributes: x: float, the x-coordinate of a point y: float, the y-coordinate of a point** <u>**TV VV VV**</u>  **def \_\_init\_\_(self,x,y): self.x = x**  $self.y = y$

This special function, called a constructor, does the packaging.

#### A Point Class

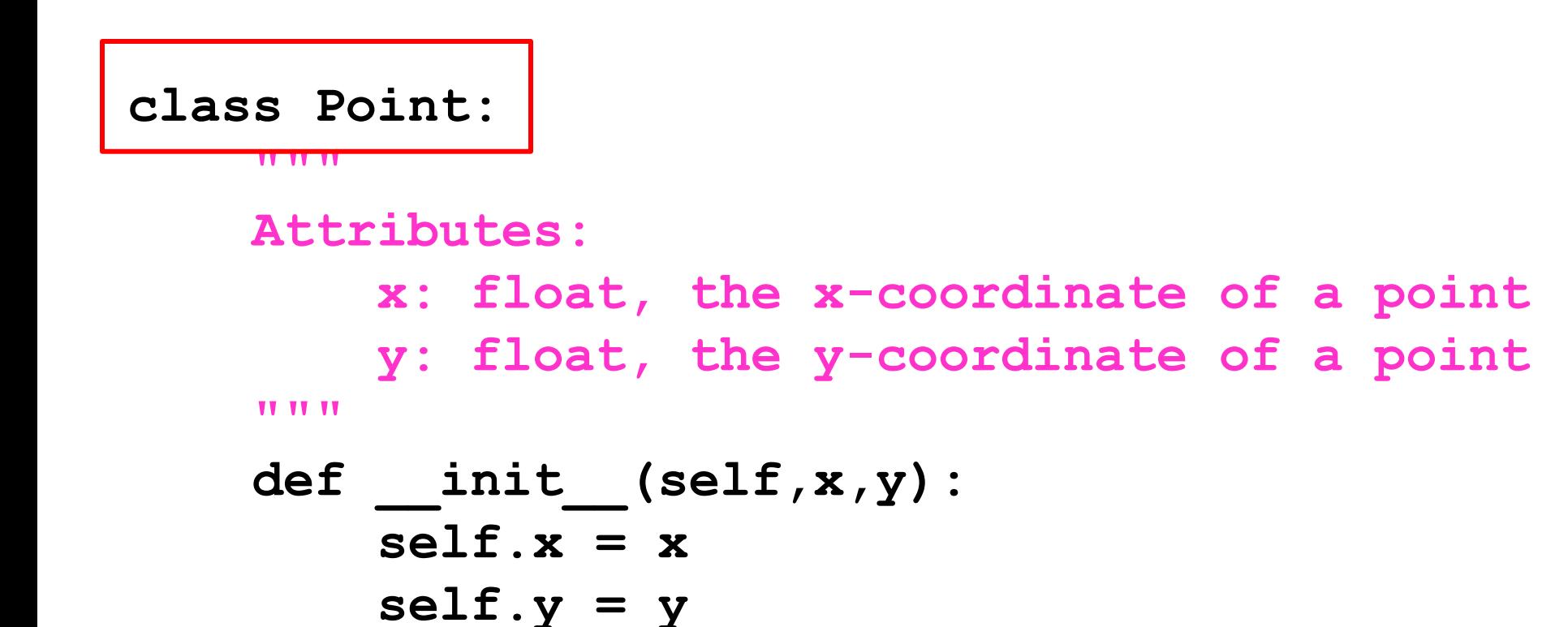

The name of this class is "Point"

### The " \_\_init \_\_\_ " Function

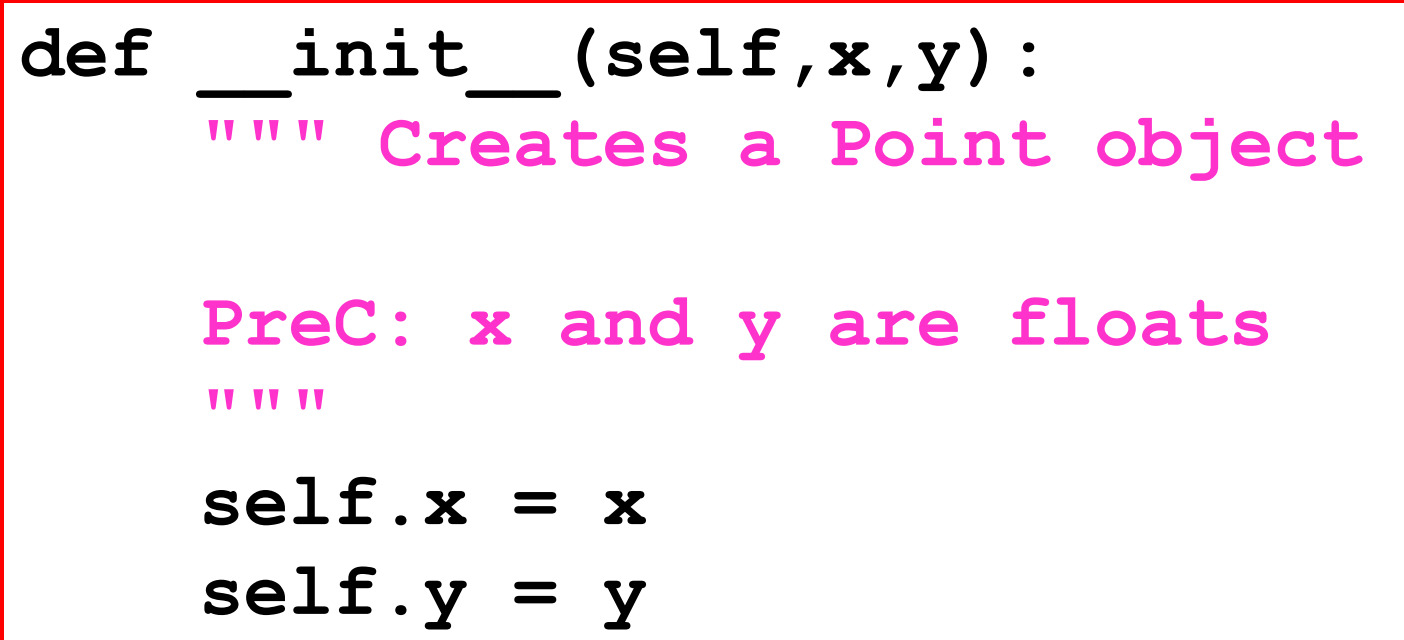

That's a double underscore: \_\_init\_\_

### The " init\_" Function

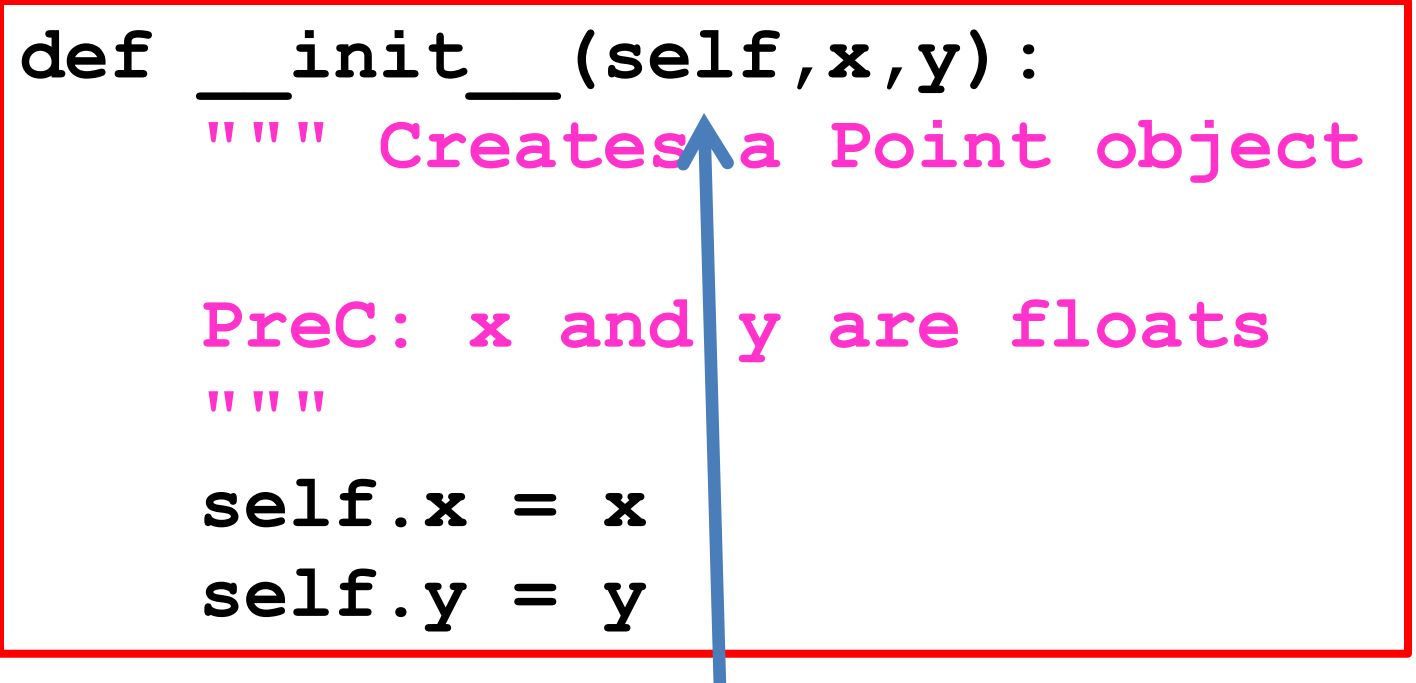

"self" is always the first argument for any function defined in a class.

#### The " init " Function

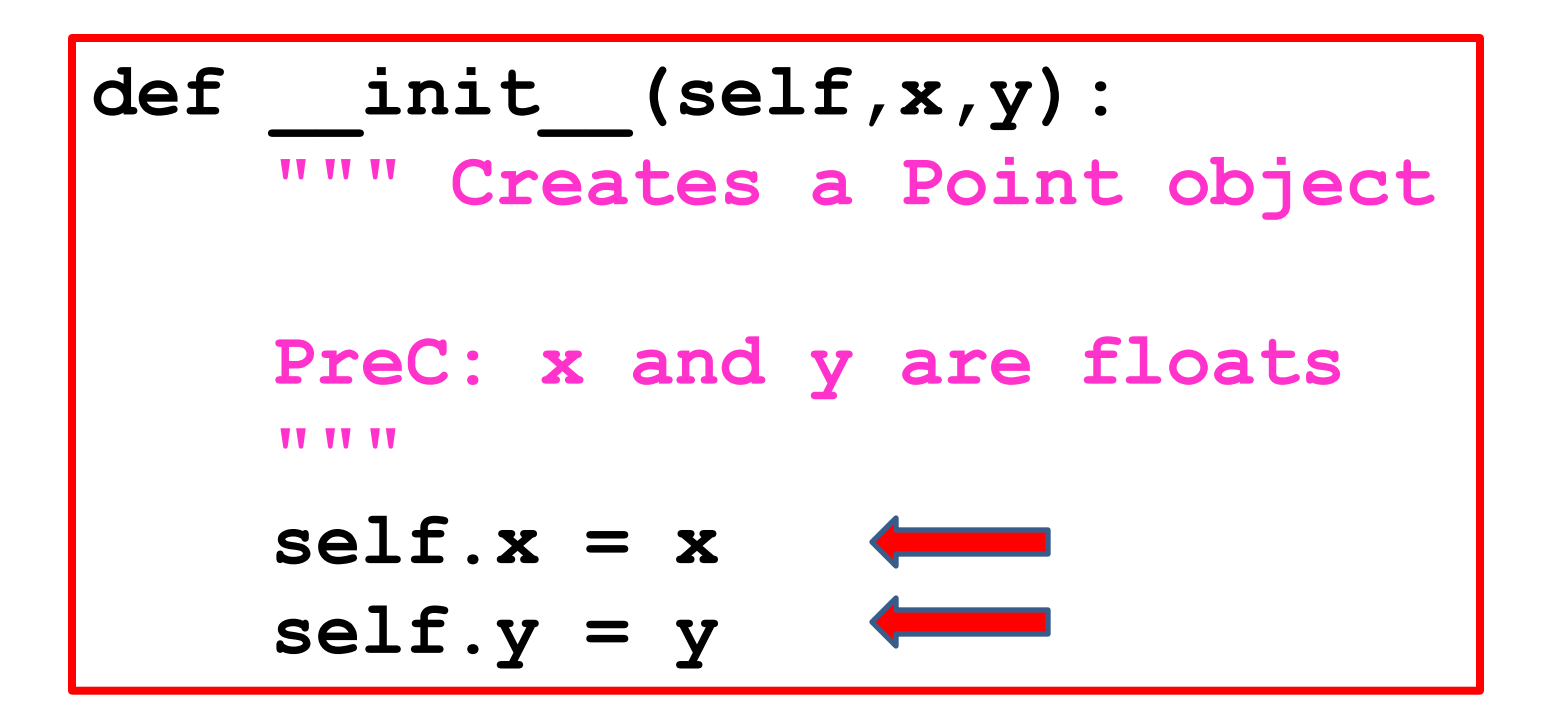

The attributes are assigned values.

Call the Constructor to Create an Object

# Calling the Constructor

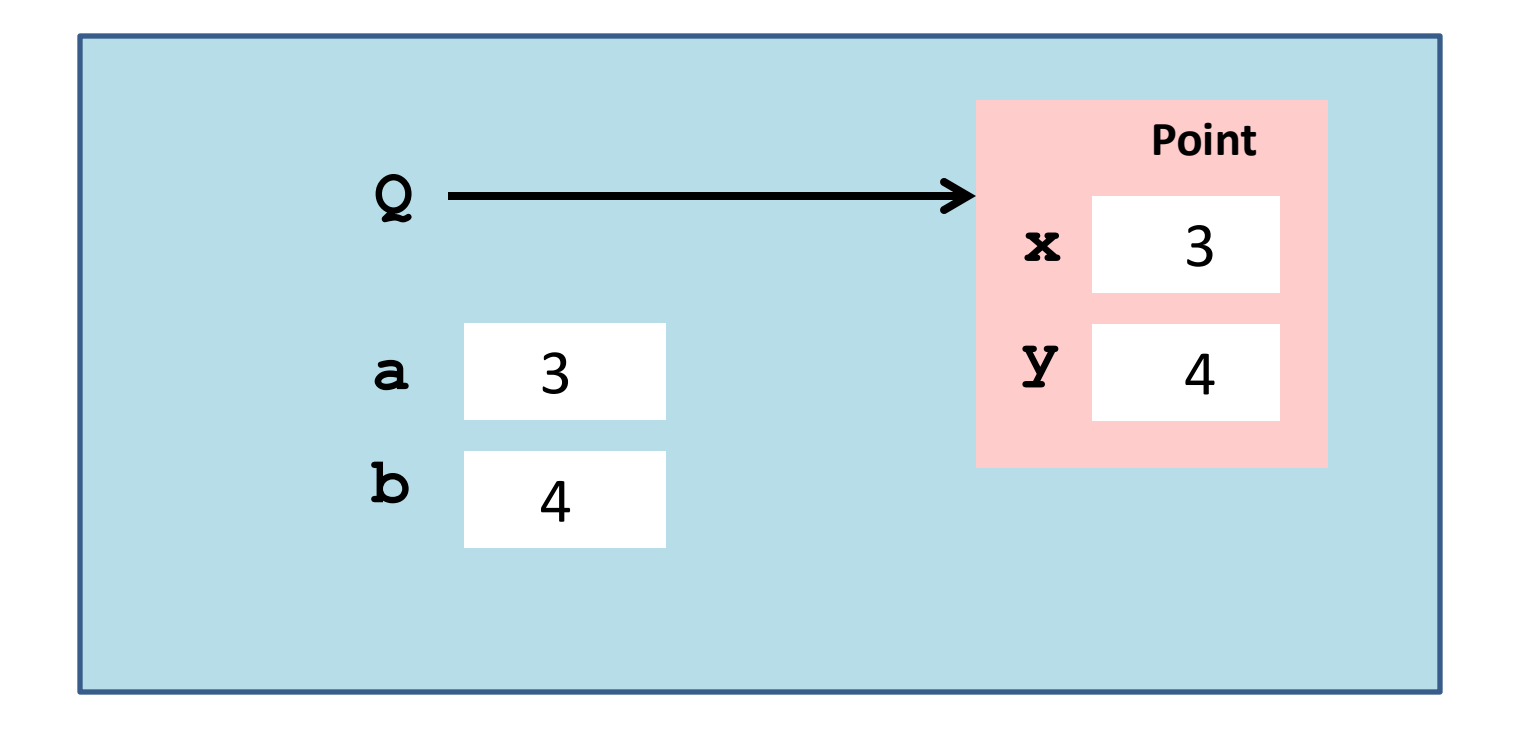

$$
\begin{aligned}\n>>> a = 3 \\
>>> b = 4 \\
>>> Q = Point(a, b)\n\end{aligned}
$$

The constructor's name is the name of the class

# Calling the Constructor

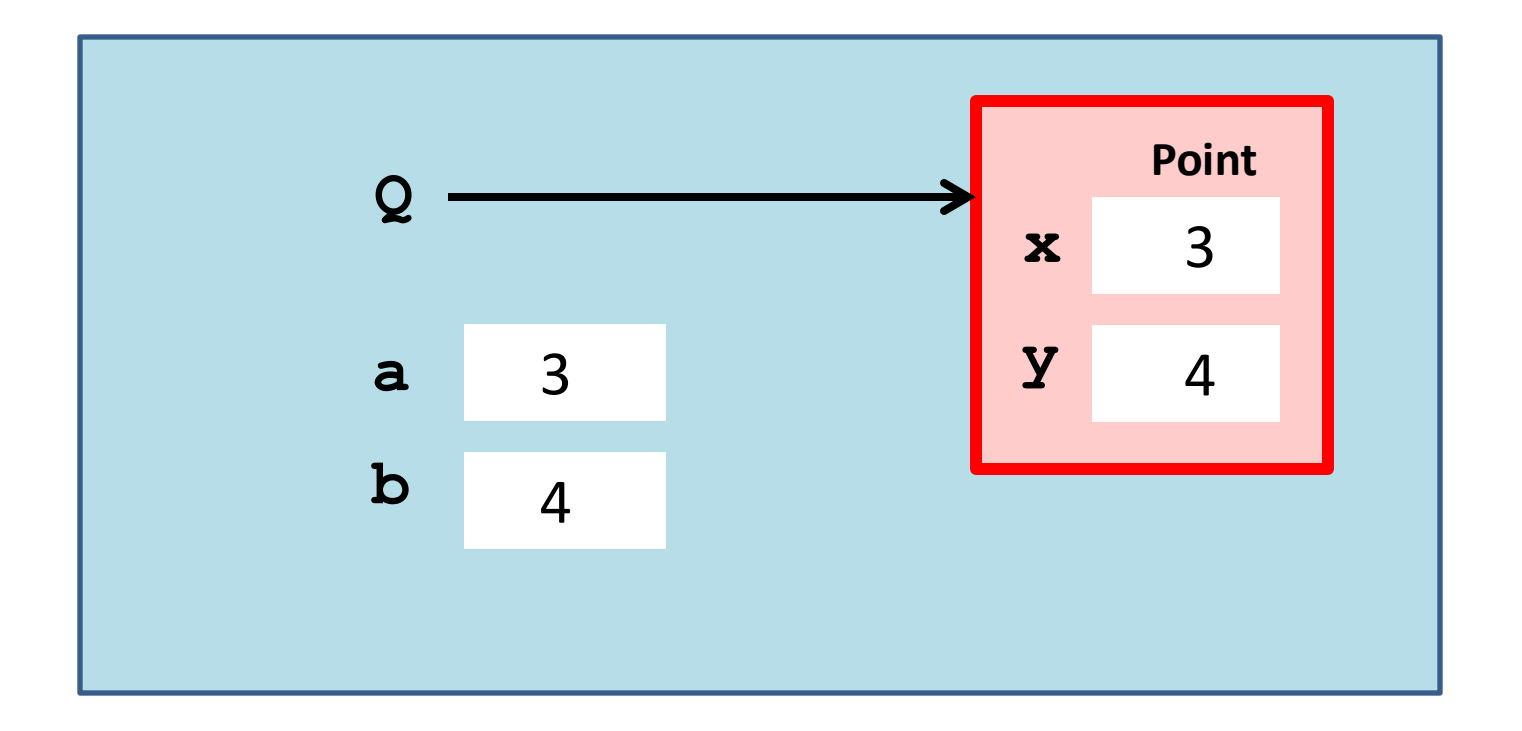

$$
\begin{aligned}\n>>> a = 3 \\
>>> b = 4 \\
>>> Q = Point(a, b)\n\end{aligned}
$$

This creates a Point object

# Calling the Constructor

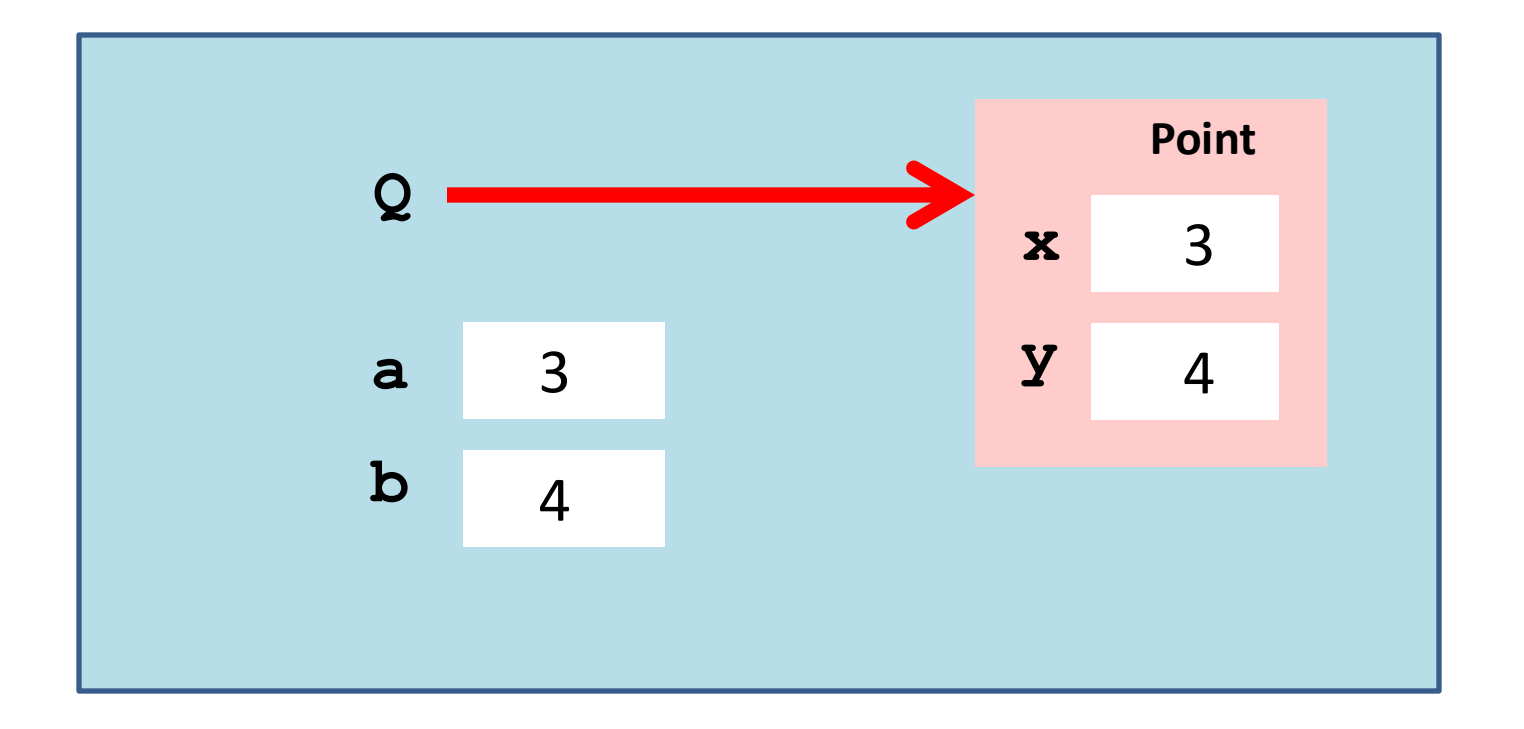

$$
\begin{aligned}\n>>> a = 3 \\
>>> b = 4 \\
>>> Q = Point(a, b)\n\end{aligned}
$$

The constructor returns a reference

# Objects: The Folder Metaphor

#### Manila folders organize data.

#### Objects organize data.

A point object houses float variables x and y, called the attributes, where  $(x,y)$  is the point.

# Objects: The Folder Metaphor

#### Manila folders organize data.

#### Objects organize data.

A color object might house an rgb triple [1,0,1] and a name 'magenta'

# Visualizing a Point Object

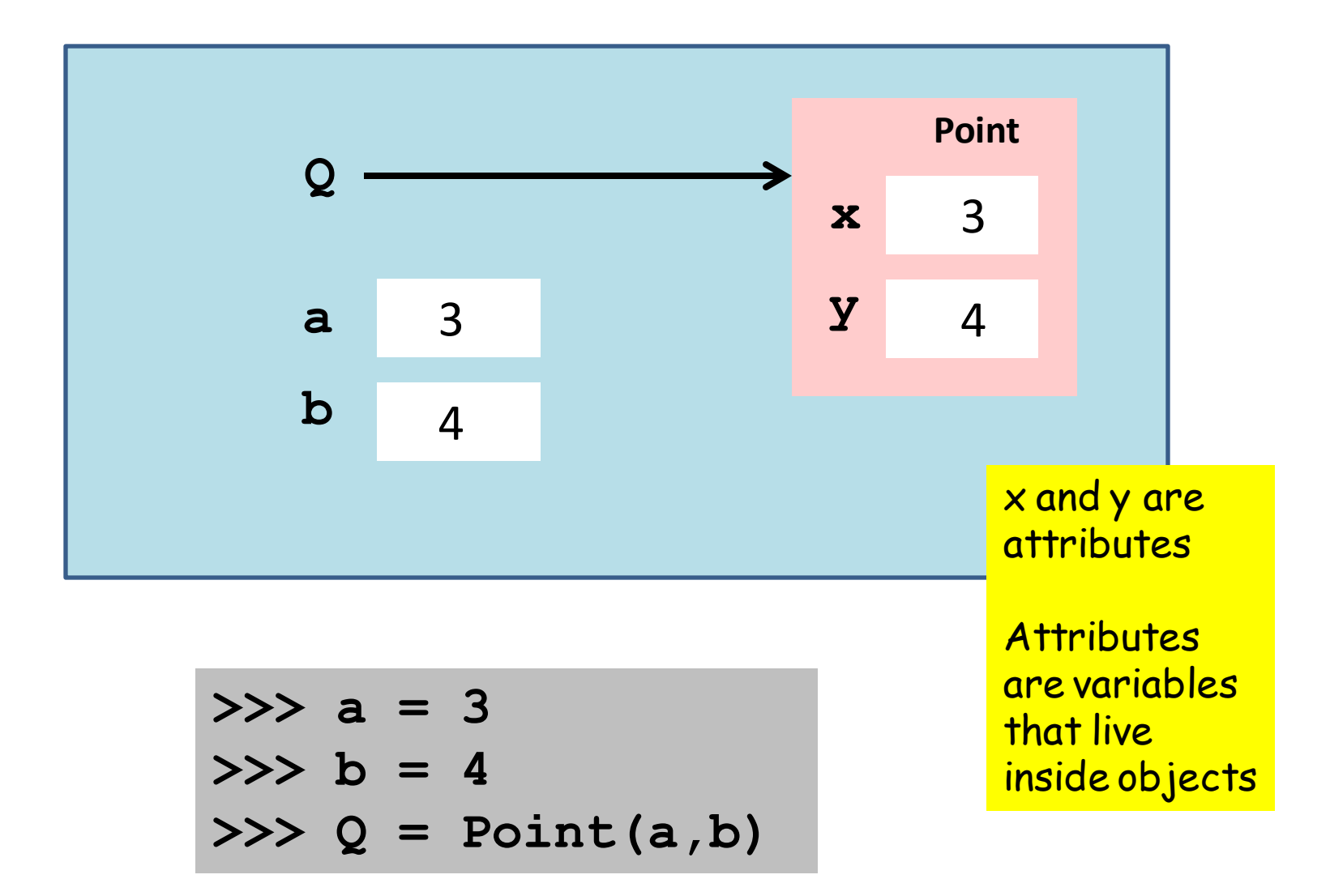

Accessing an Attribute The "Dot Notation" Again

Not a coincidence: modules are objects

### Accessing Attributes

**>>> Q = Point(3,4) >>> print Q ( 3.000, 4.000) >>> Q.x = Q.x + 5 >>> print Q ( 8.000, 4.000)**

Q.x is a variable and can "show up" in all the usual places, i.e., in an assignment statement.

#### Accessing Attributes

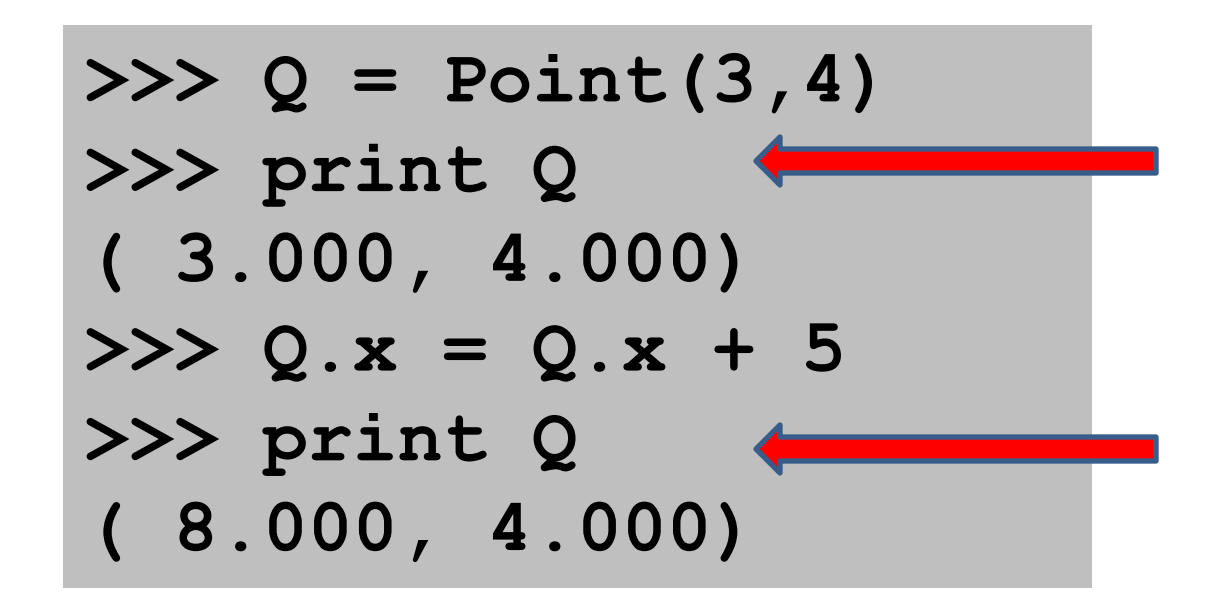

#### Seems that we can print an object!

# The " str " function

#### def \_\_str\_\_(self): return '(%6.3f,%6.3f)' %(self.x,self.y)

#### This function is part of the class definition.

Whenever a statement like

#### print P

is encountered, then P is printed according to format rules.

A Note on Copying an Object

# Not Making a Copy of a Point

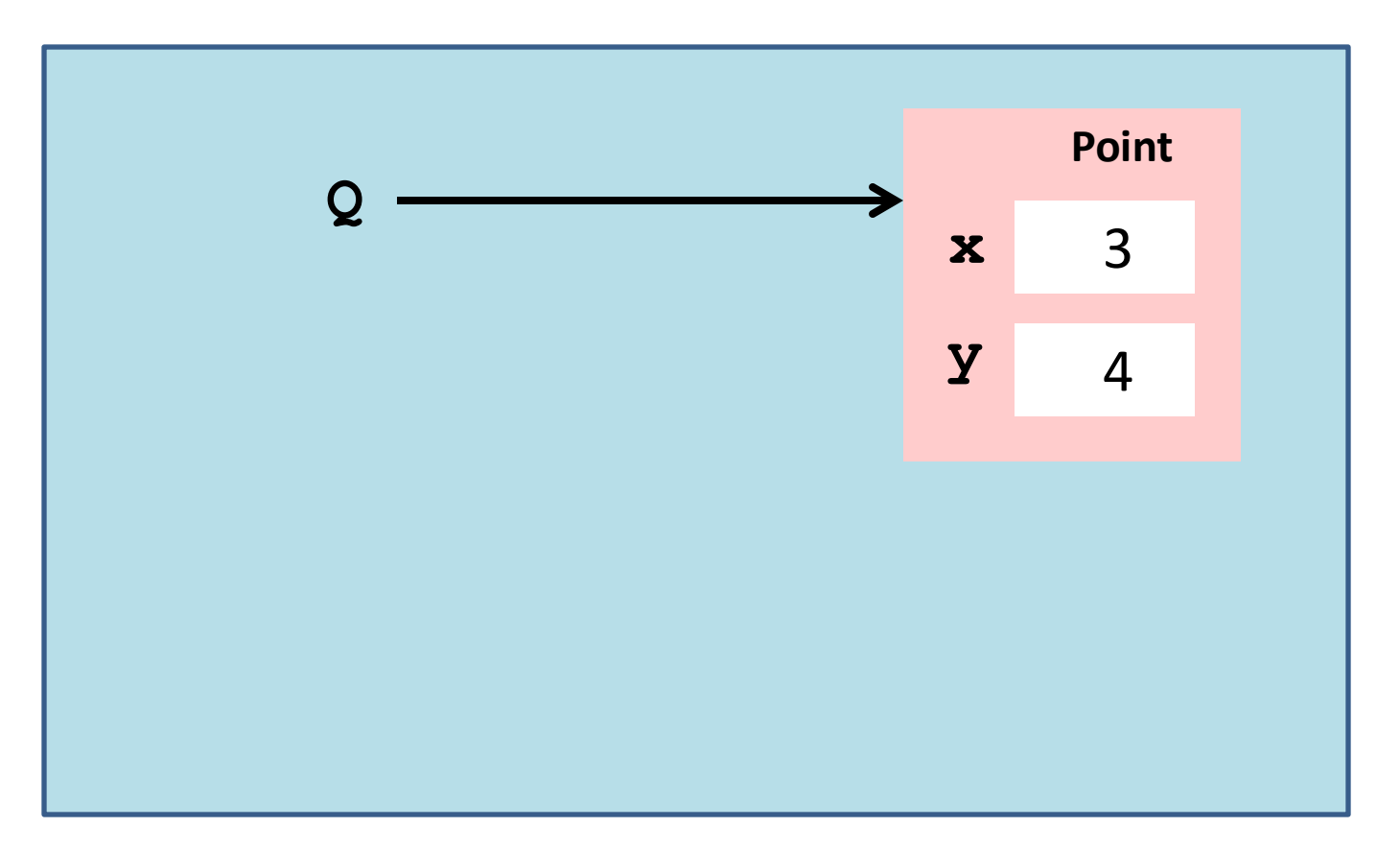

**>>> Q = Point(3,4) >>> P = Q**

# Not Making a Copy of a Point

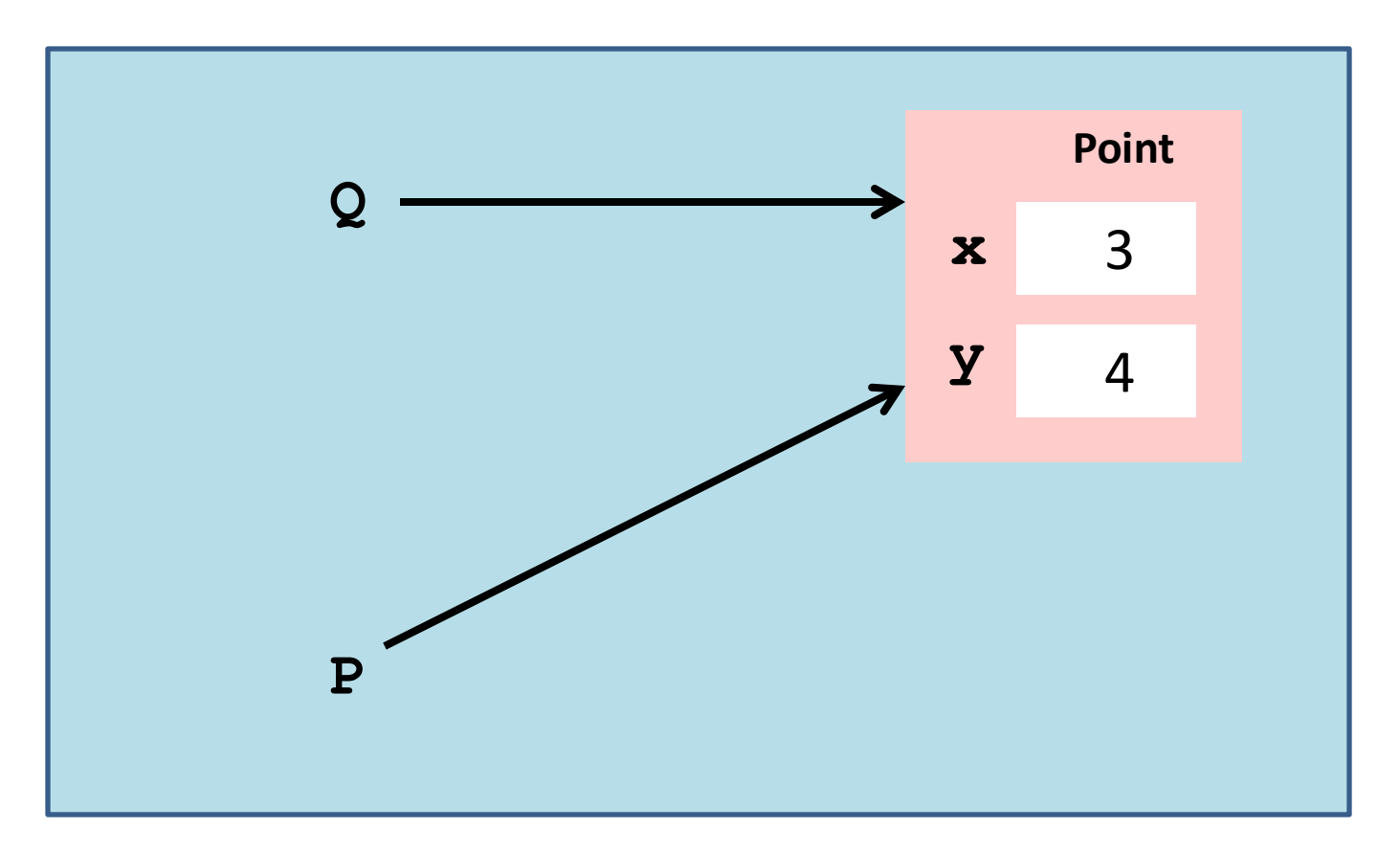

**>>> Q = Point(3,4) >>> P = Q**

# Making a Copy of a Point

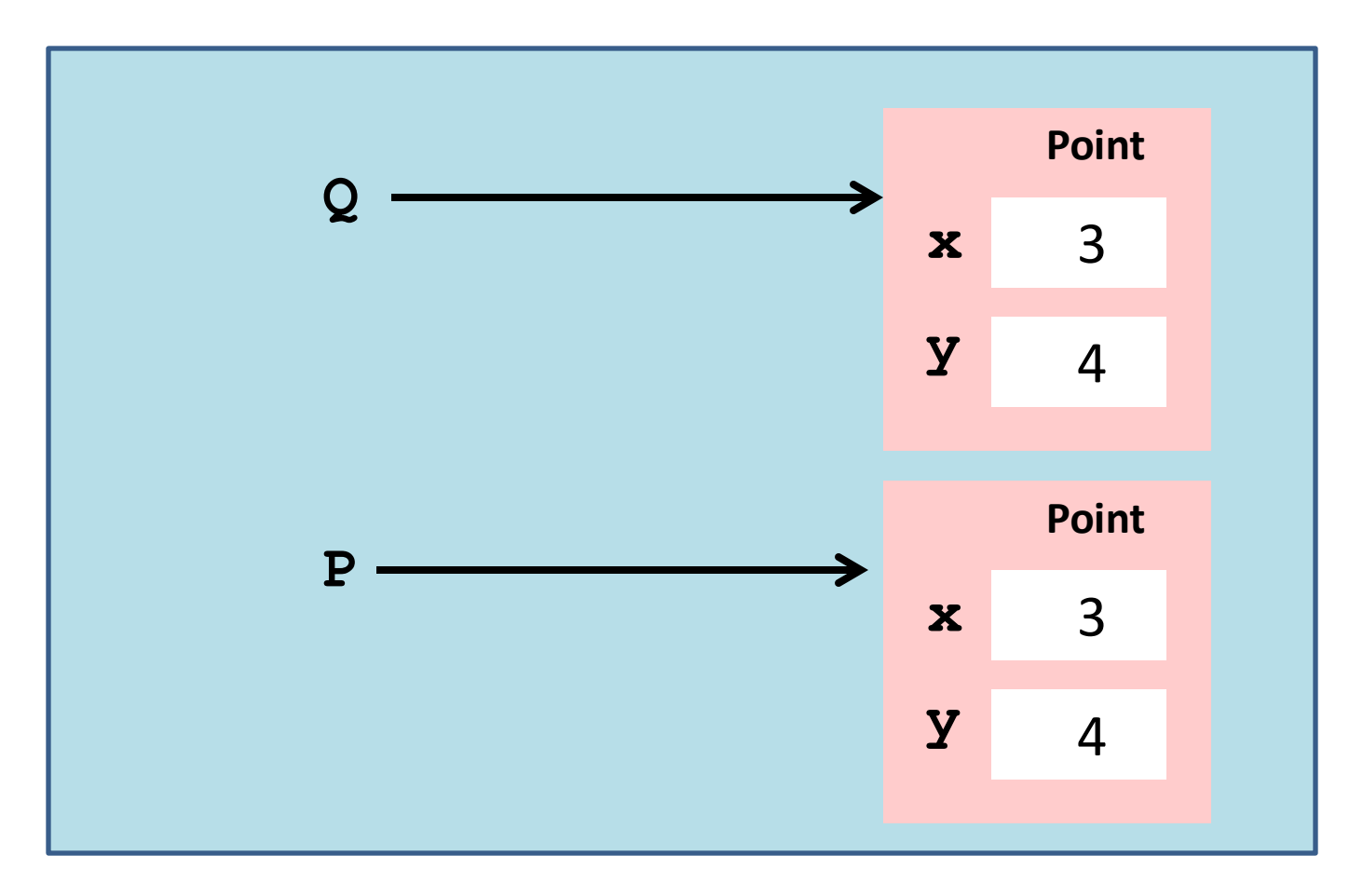

$$
\begin{array}{rcl} &>> & \text{Q} &=& \text{Point}(3,4) \\ &>> & \text{P} &=& \text{copy}(Q) \end{array}
$$

### The Module copy

#### **from copy import copy**

Import this function and use it to make copies of objects

**deepcopy** is another useful function from this module—more later.

# Using copy

**>>> Q = Point(3,4) >>> P1 = copy(Q) >>> P1.x = 5 >>> print Q ( 3.000, 4.000) >>> print P1 ( 5.000, 4.000)**

We are modifying P1, but Q remains the same

Example: A Function that Returns a Point Object

### Computing a Random Point

```
def RandomPoint(L,R):
```
 **""" Returns a point that is randomly chosen from the square L<=x<=R, L<=y<=R.**

```
 PreC: L and R are floats with L<R
TY TY TY
```

```
x = randu (L, R)
```

```
y = randu (L, R)
```

```
P = Point(x, y)
```
 **return P**

calling the constructor

#### Another Example: Computing the Midpoint

```
def MidPoint(P1,P2):
```
Returns a point that is the midpoint of  **a line segment that connects P1 and P2.**

```
 PreC: P1 and P2 are points.
```

```
TT TT TT
```

```
x_m = (P1.x + P2.x)/2.0 ym = (P1.y + P2.y)/2.0
Q = Point(xm, ym) return Q
```
# Computing the Midpoint

**def MidPoint(P1,P2):**

<u>**UT IT IT**</u>

Returns a point that is the midpoint of  **a line segment that connects P1 and P2.**

 **PreC: P1 and P2 are points.**

 $x_m = (P1.x + P2.x)/2.0$  **ym = (P1.y + P2.y)/2.0**  $Q = Point(xm, ym)$  **return Q**

referencing a point's attributes

calling the constructor

#### Distance Between Two Points

**def Dist(P1,P2):**

 **""" Returns a float that is the distance from P1 to P2.**

 **PreC: P1 and P2 are points TV VV VV**  $d = sqrt((P1.x-P2.x)**2+(P1.y-P2.y)**2)$  **return d**

#### Affirmation of Midpoint

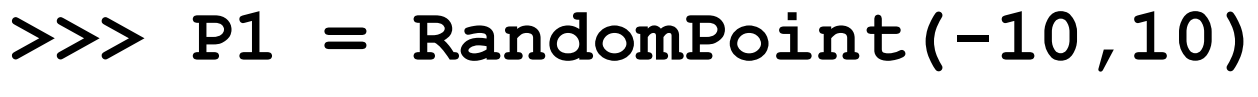

$$
\Rightarrow \Rightarrow P2 = RandomPoint(-10,10)
$$

$$
>>> M = MidPoint(P1, P2)
$$

**>>> print Dist(M,P1)**

**4.29339610681**

**>>> print Dist(M,P2)**

**4.29339610681**

# A List of Objects

We would like to assemble a list whose elements are not numbers or strings, but references to objects.

For example, we have a hundred points in the plane and a length-100 list of points called **ListOfPoints.**

Let's compute the centroid.

# A List of Objects

```
sx = 0
sy = 0
for P in ListOfPoints:
    sx += P.x
    sy += P.y
N = len(ListOfPoints)
TheCentroid = Point(sx/N,sy/N)
```
A lot of familiar stuff. Running sums. A for-loop. The len function, Etc

#### A List of Random Points

**def RandomCloud(L,R,n):**

 **""" Returns a length-n list of points, each chosen randomly from the square L<=x<=R, L<=y<=R.**

```
 PreC: L and R are floats with L<R, 
 n is a positive int.
TV VV VV
```
 $A = [1]$ 

```
 for k in range(n):
```

```
 P = RandomPoint(L,R)
```
 **A.append(P)**

 **return A**

### A List of Random Points

**def RandomCloud(L,R,n):**

 **""" Returns a length-n list of points, each chosen randomly from the square L<=x<=R, L<=y<=R.**

```
 PreC: L and R are floats with L<R, 
 n is a positive int.
TV VV VV
A = [] for k in range(n):
     P = RandomPoint(L,R)
     A.append(P)
 return A
                                 The append 
                                 method for 
                                 lists works 
                                 for lists of
                                 objects
```
# Visualizing a List of Points

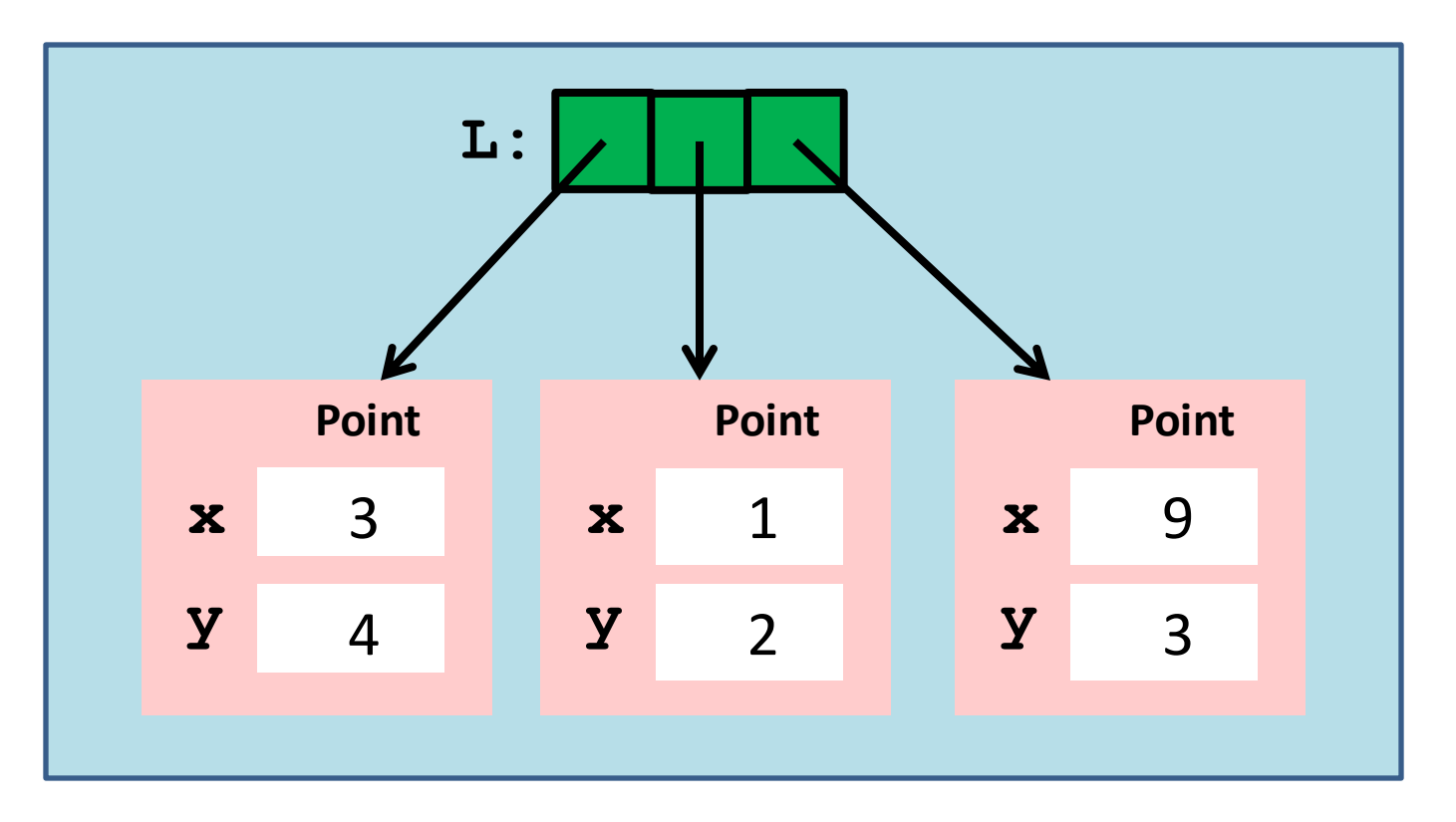

**>>> P = Point(3,4);Q = Point(1,2);R = Point(9,3) >>> L = [P,Q,R]**

# Visualizing a List of Points

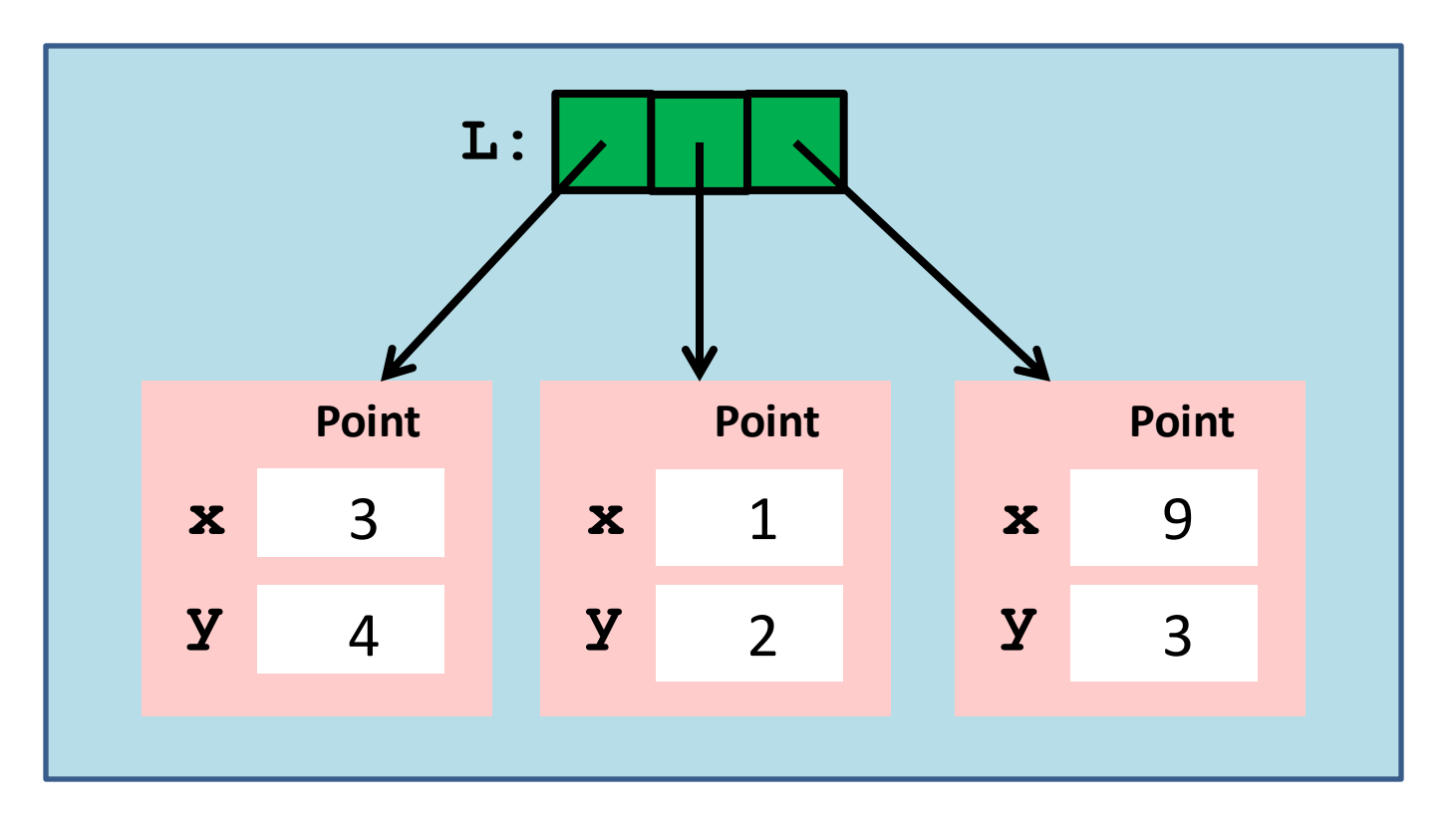

**>>> P = Point(3,4);Q = Point(1,2);R = Point(9,3) >>> L = [P,Q,R]**

#### More accurate: A List of references to Point objects

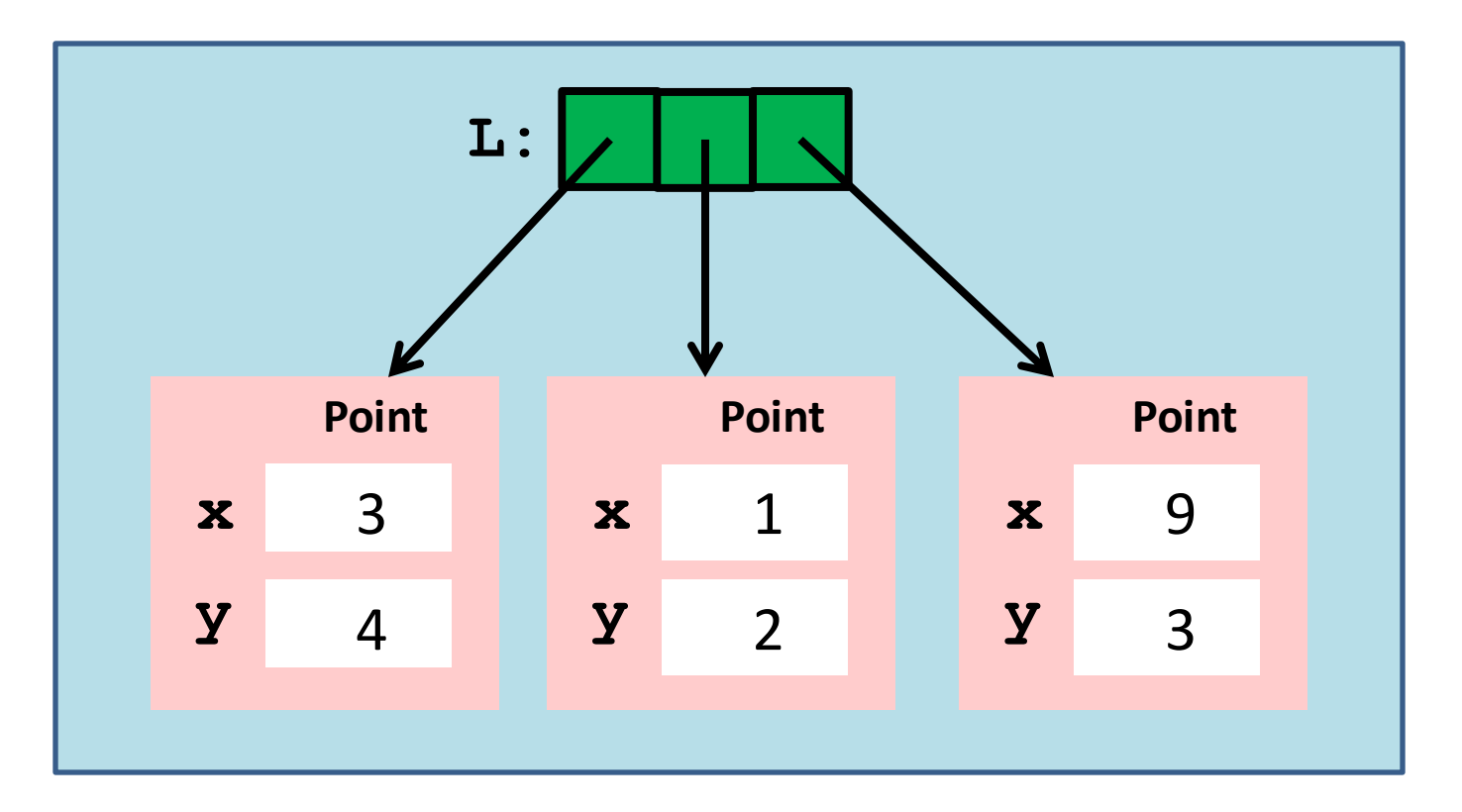

>>> 
$$
L[1]
$$
.x = 100

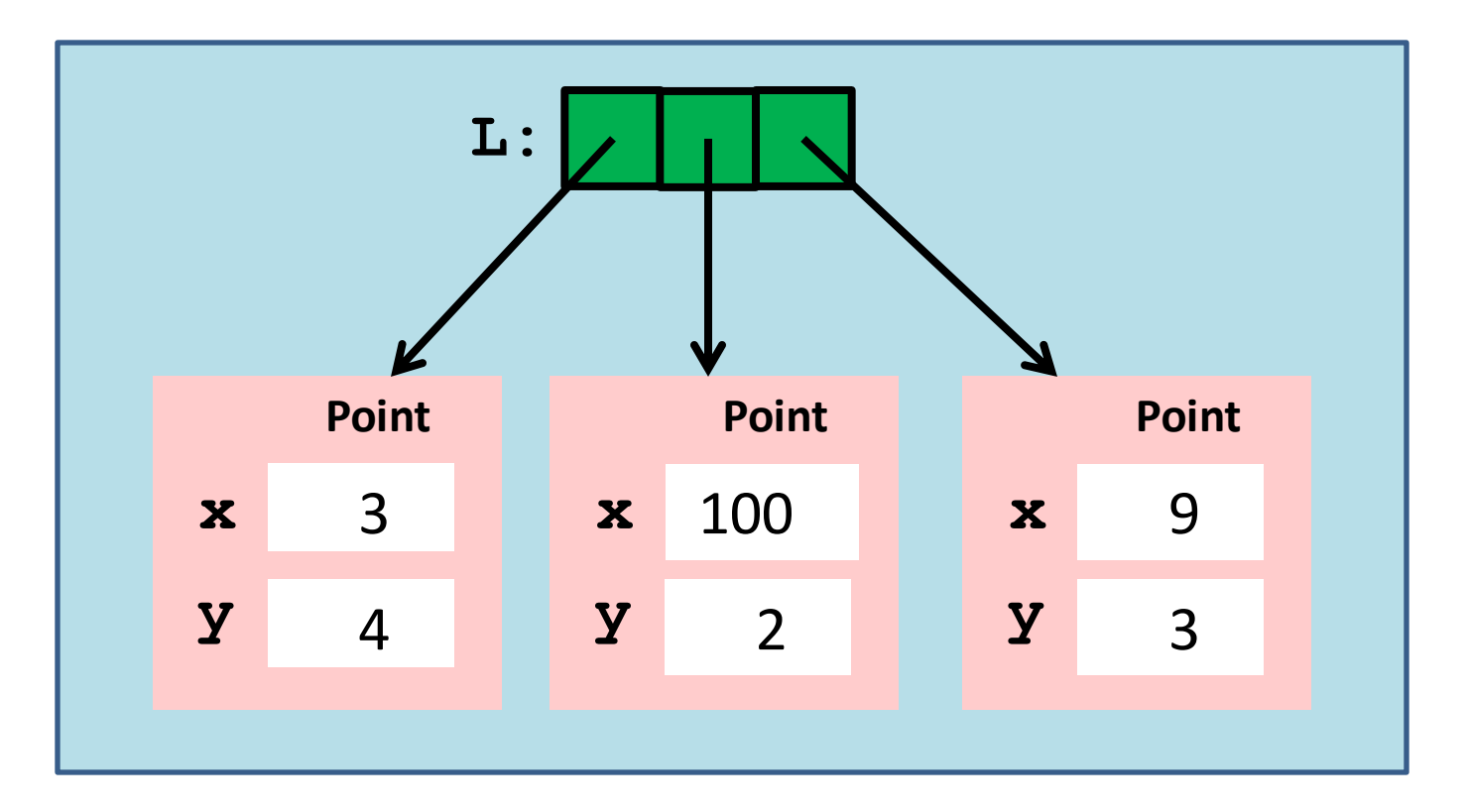

>>> 
$$
L[1]
$$
.x = 100

After

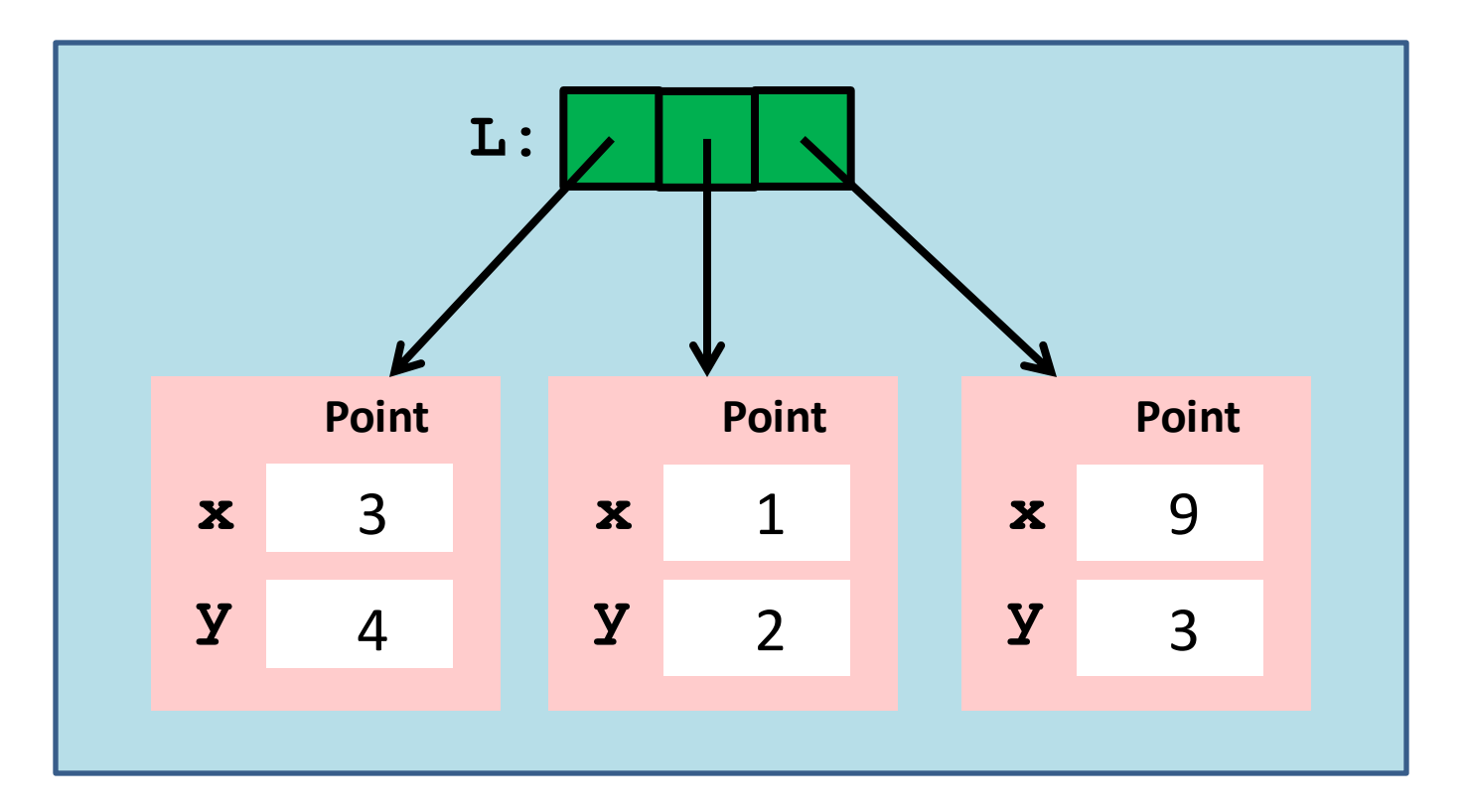

>>> 
$$
L[1]
$$
 = Point(5, 5)

Before

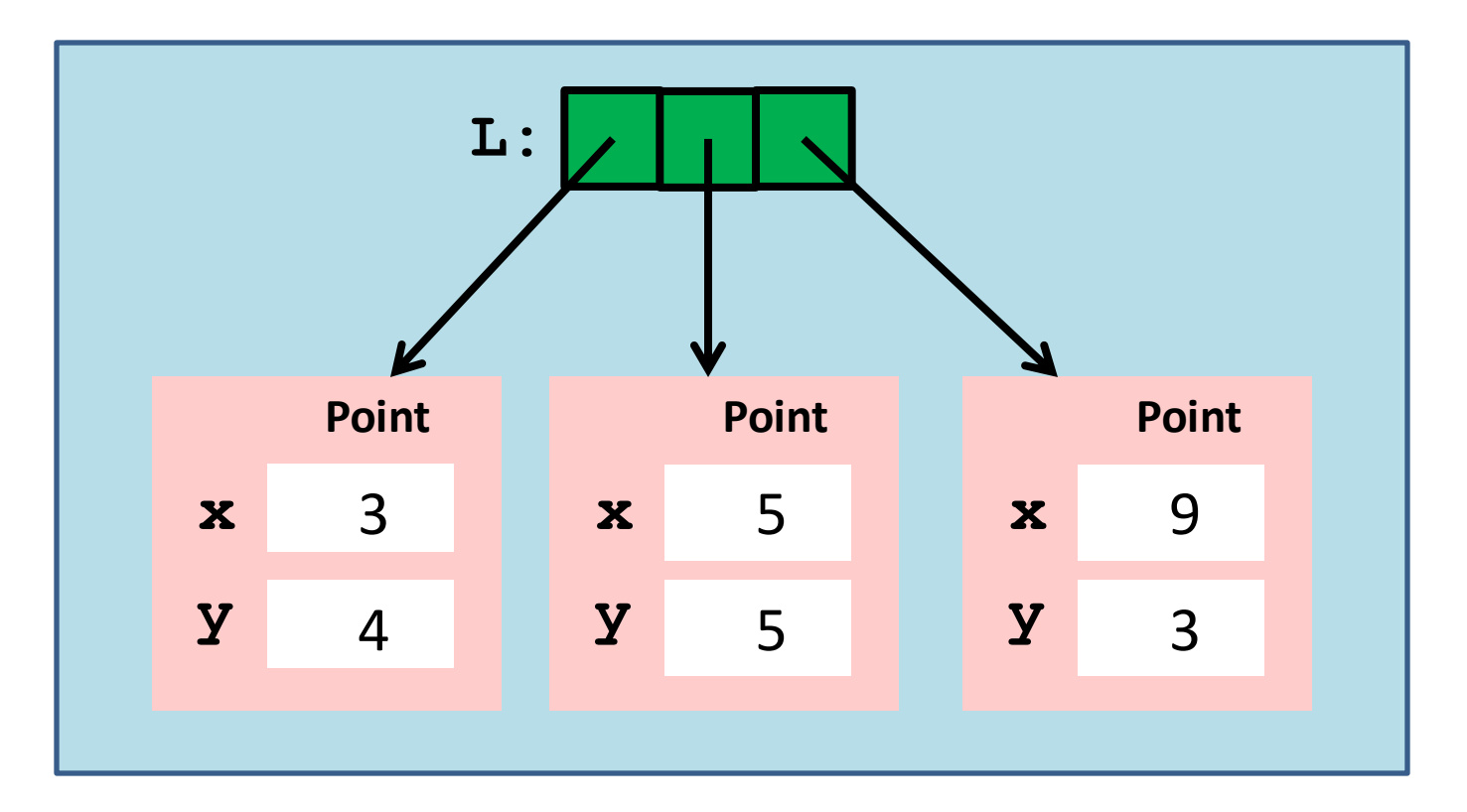

>>> 
$$
L[1]
$$
 = Point(5, 5)

After

# Printing a List of Points

**def printCloud(A):**

 **""" Prints the points in A**

 **PreC : A is a list of points.** <u>*"*""</del> **""**</u>  **for a in A:**

 **print a**

Synonym for the loop:

```
 for k in range(len(A)):
     print A[k]
```
#### An Odometer Function

```
def odometer(A):
```
 **""" Returns a float that is the perimeter of the polygon whose vertices are the points in A.**

```
 PreC: A is a list of points.
```

```
TT TT TT
```

```
d = 0
```

```
 n = len(A)
```

```
 for k in range(n-1):
```

```
d = d + Dist(A[k], A[k+1])
```

```
d = d + Dist(A[n-1], A[0])
```
 **return d**

A subtle issue is involved if you try to copy objects that have attributes that are objects themselves.

To illustrate consider this class

```
class MyColor:
     11 II II
     Attributes:
          rgb: length-3 float list
          name: str
     <u>** ** **</u>
    def init (self,rgb,name):
          self.rgb = rgb
          self.name = name
```
#### **>>> A = MyColor([1,0,0],'red')**

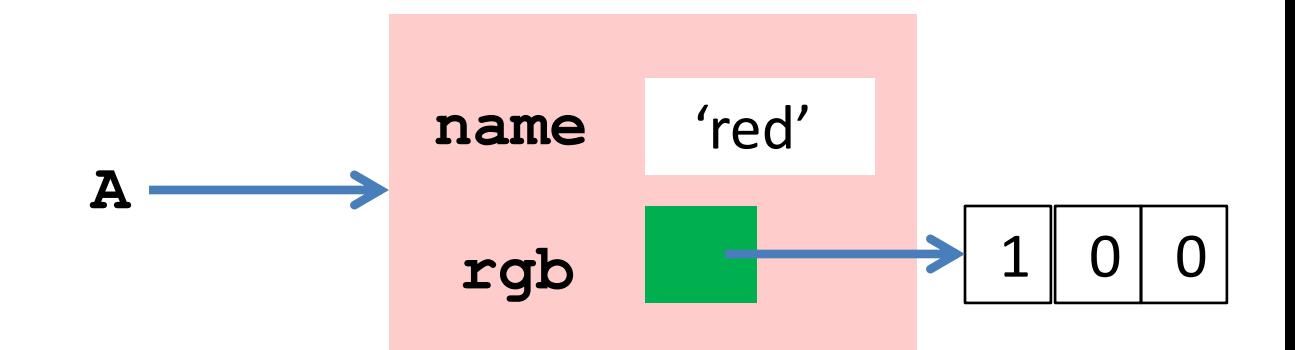

 $>>$  B = copy (A)

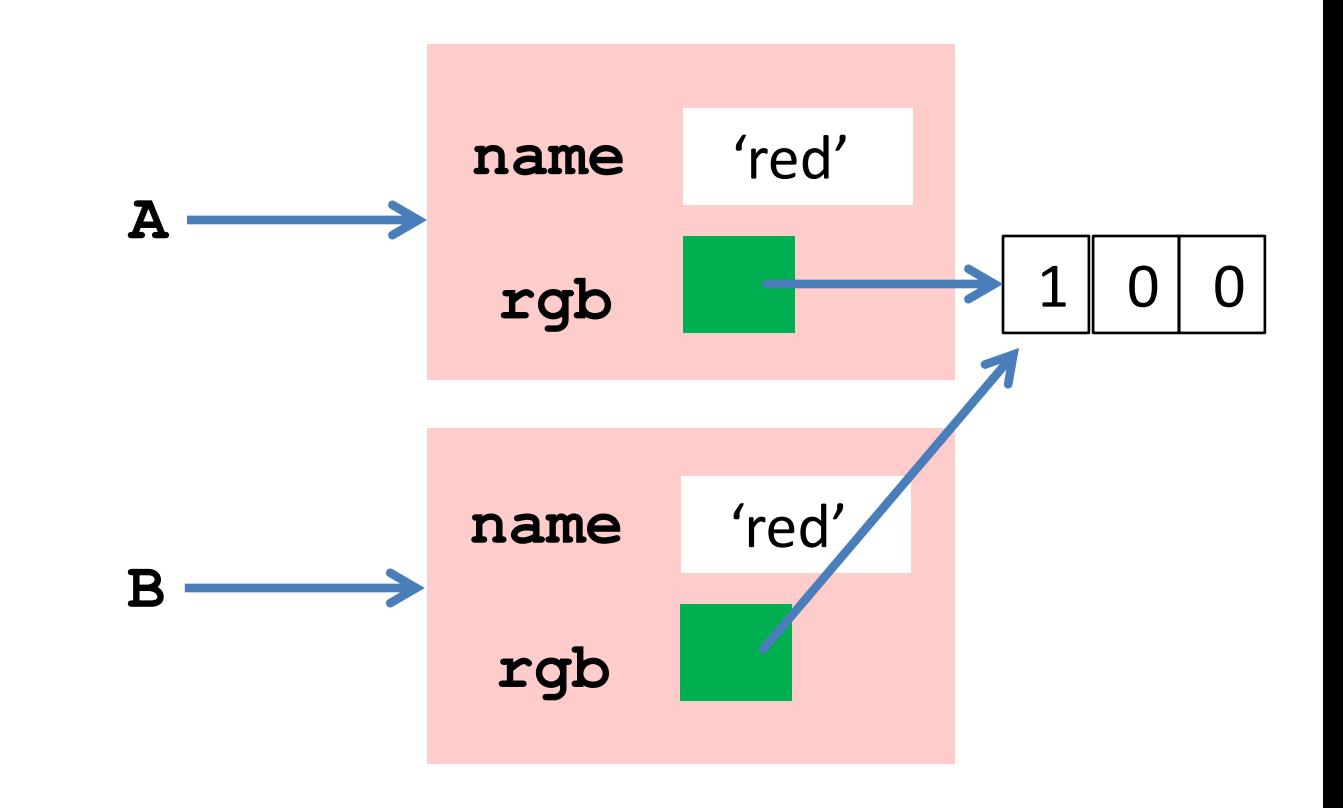

 $>>$  B = copy (A)

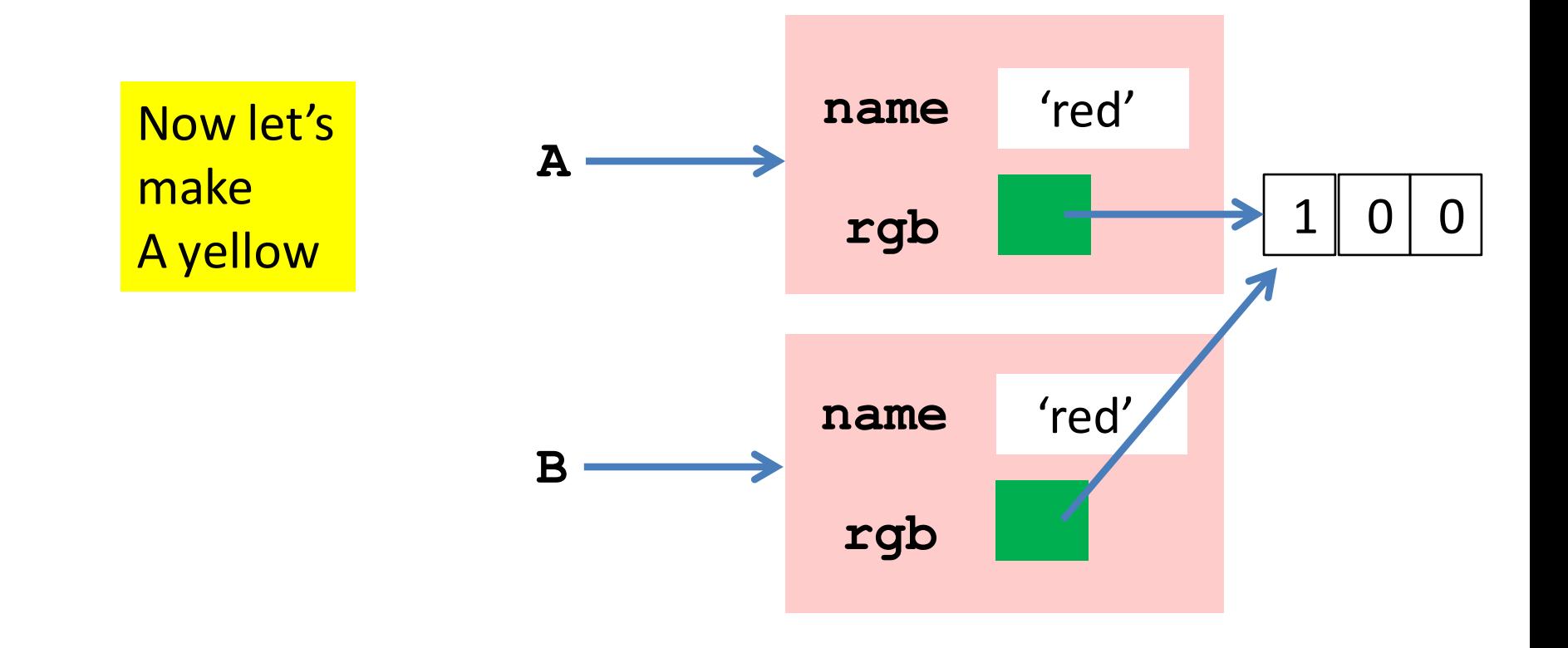

**>>> A.rgb[1]=1 >>> A.name = 'yellow'**

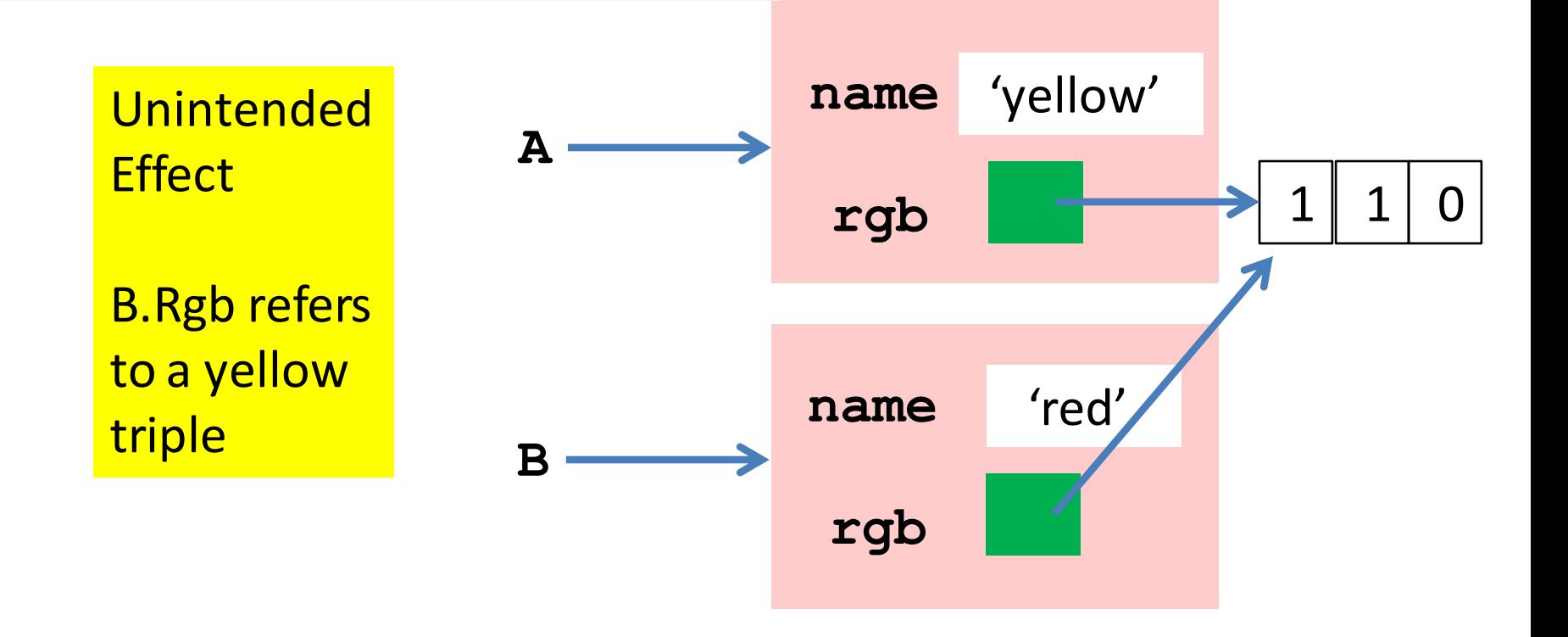

**>>> B = deepcopy(A)**

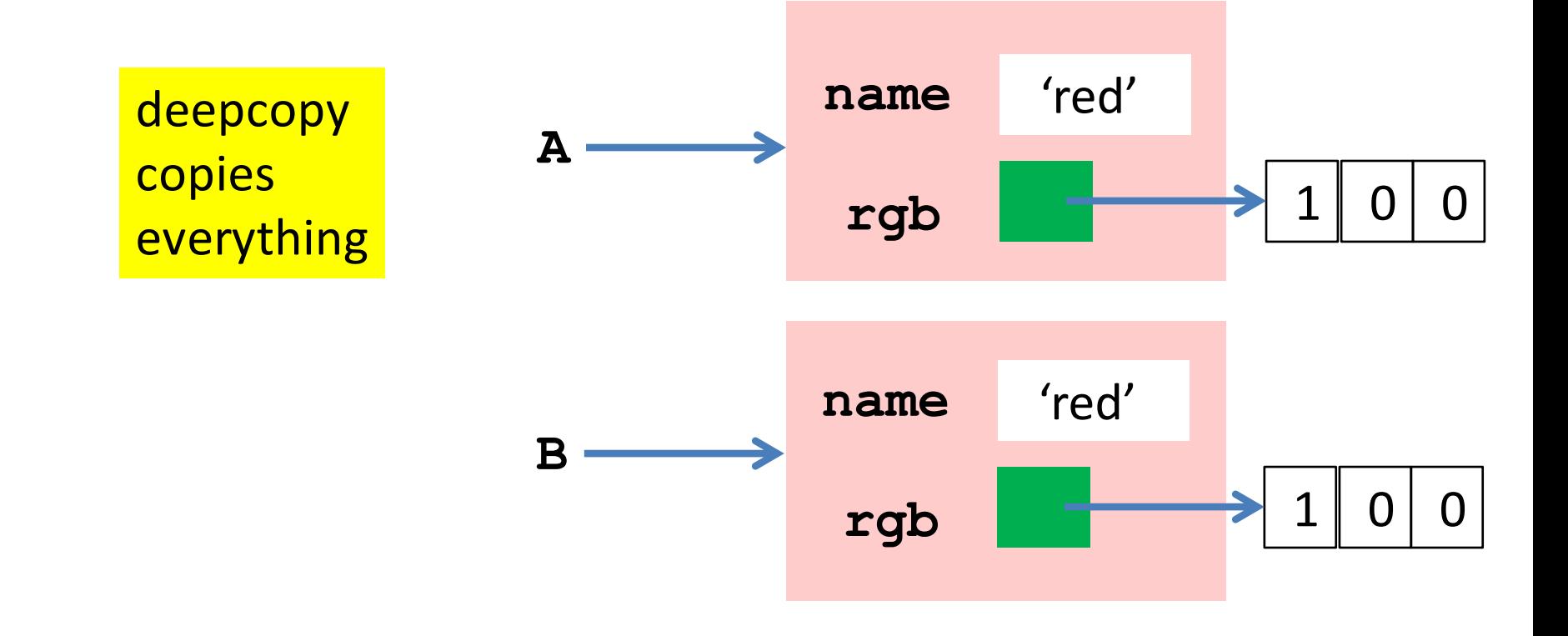

#### Summary: Base Types vs Classes

#### Base Types

Built into Python Instances are values Instantiate w/ Literals Immutable

Classes

Defined in Modules Instances are objects Instantiate w/ constructors Mutable